## Status as on 18 Apr 2013

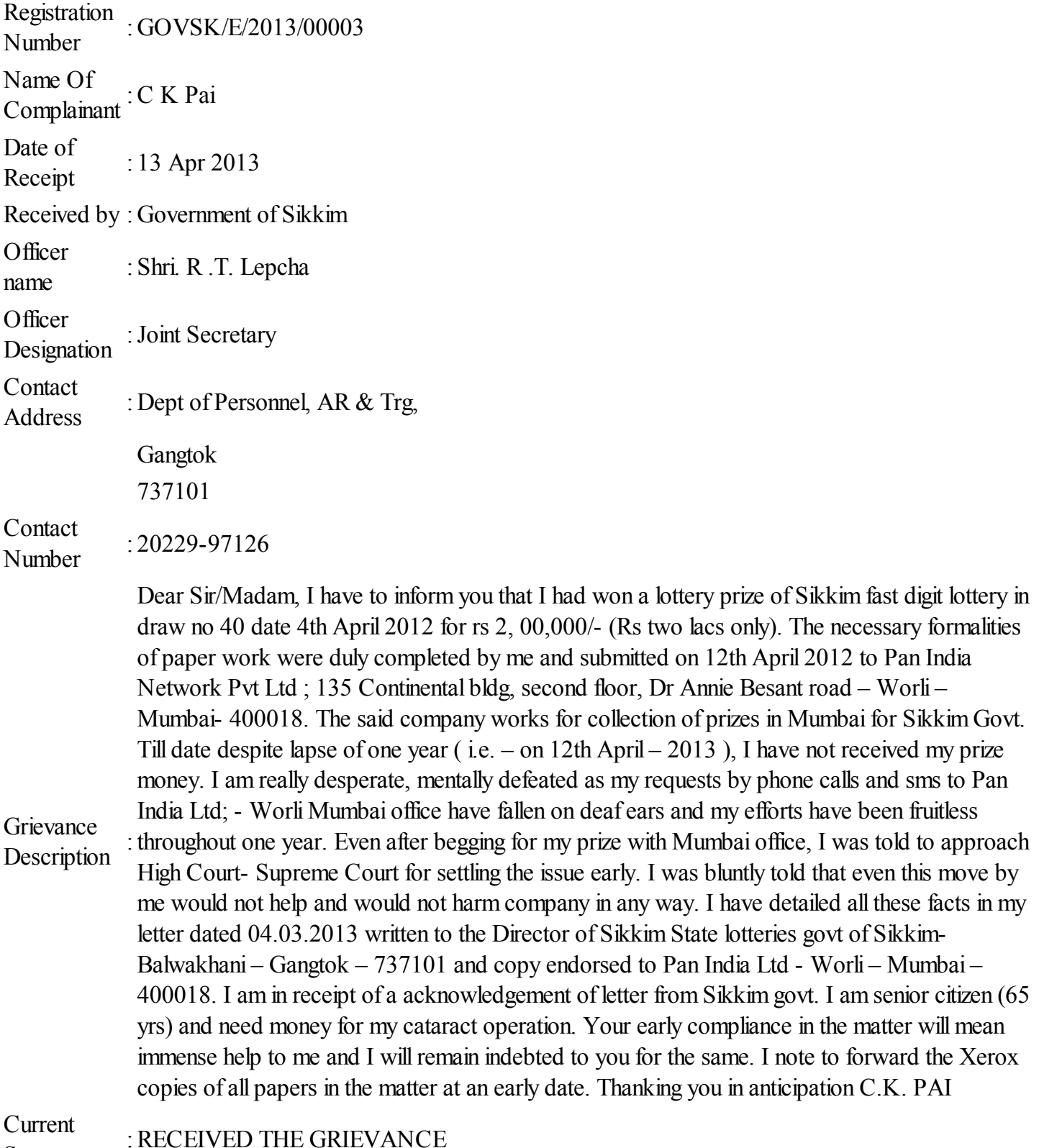

Status

:RECEIVED THE GRIEVANCE